# Package 'PersomicsArray'

September 26, 2016

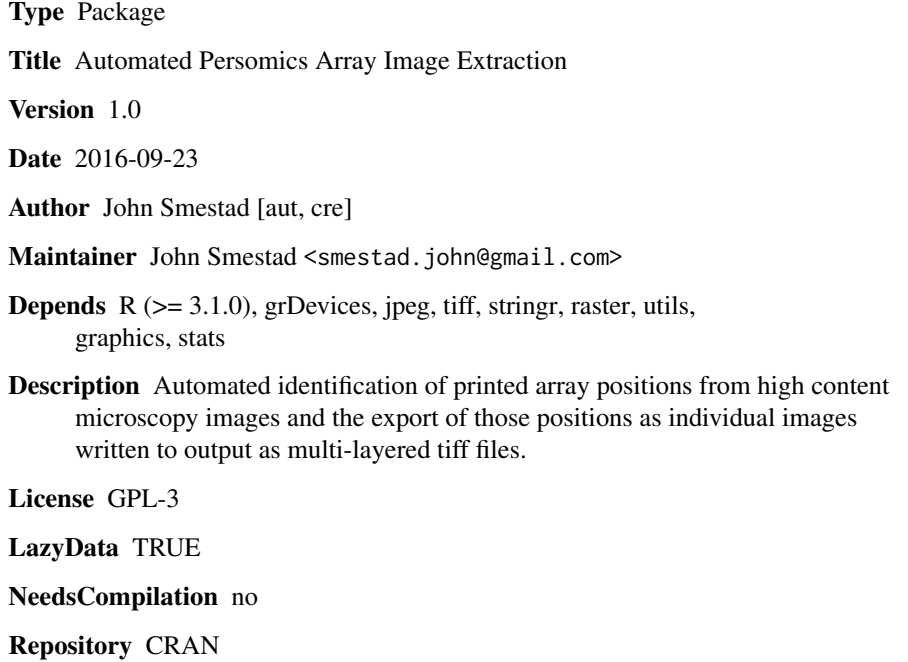

Date/Publication 2016-09-26 23:59:25

# R topics documented:

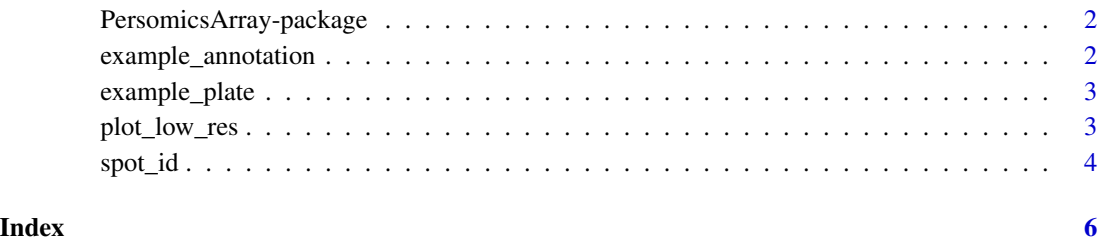

<span id="page-1-2"></span><span id="page-1-0"></span>PersomicsArray-package

*PersomicsArray: an R package for automated extraction of annotated images from high-content microscopy images of Persomics plates*

#### Description

The PersomicsArray package contains functions to sequentially read multi-channel jpeg or tiff high content microscopy image files, identify coordinates of printed siRNAs via one of the image channels, and then export individual multi-channel tiff images for each identified array position. The names of the exported images are supplied by an input csv file containing the array annotations. Images are exported as tiff files to automatically-created sub-directories named after the input image files.

#### Details

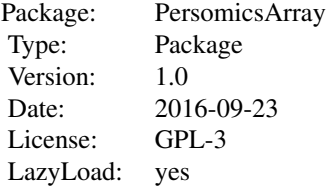

This is version 1.0 of the PersomicsArray package.

#### Author(s)

John Smestad <smestad.john@gmail.com>

# See Also

<[spot\\_id](#page-3-1)> <[plot\\_low\\_res](#page-2-1)> <[example\\_annotation](#page-1-1)> <[example\\_plate](#page-2-2)>

<span id="page-1-1"></span>example\_annotation *Example Annotation Data for PersomicsArray Package*

# Description

This is a very small example of the expected array annotation format taken as input by the spot\_id function in the PersomicsArray pacakge.

# <span id="page-2-0"></span>example\_plate 3

# Usage

example\_annotation

## Format

data.frame

# See Also

<[PersomicsArray-package](#page-1-2)> <[spot\\_id](#page-3-1)> <[plot\\_low\\_res](#page-2-1)> <[example\\_plate](#page-2-2)>

<span id="page-2-2"></span>example\_plate *Example Plate Image for PersomicsArray Package*

# Description

This is a very small example image used for teaching functionality in the PersomicsArray pacakge.

### Usage

example\_plate

#### Format

data.frame

#### See Also

<[PersomicsArray-package](#page-1-2)> <[spot\\_id](#page-3-1)> <[plot\\_low\\_res](#page-2-1)> <[example\\_annotation](#page-1-1)>

<span id="page-2-1"></span>plot\_low\_res *plot\_low\_res*

# Description

This function generates low resolution plots of pixel values stored in arrays, and is called by function spot\_id.

#### Usage

```
plot_low_res(plot.image=NULL, rescale.factor=1000, add=FALSE,
pallete=gray.colors(20),main=NULL)
```
#### <span id="page-3-0"></span>**Arguments**

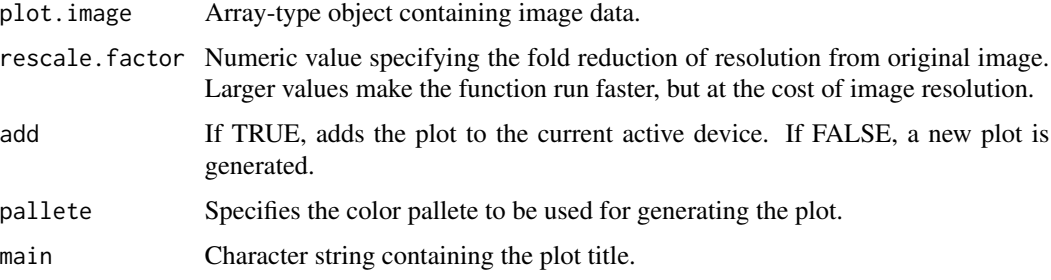

#### Author(s)

John Smestad <smestad.john@gmail.com>

#### See Also

<[PersomicsArray-package](#page-1-2)> <[spot\\_id](#page-3-1)> <[example\\_annotation](#page-1-1)> <[example\\_plate](#page-2-2)>

#### Examples

```
# load example image data from package
data("PersomicsPlate")
```
# isolate single color channel red <- example\_plate[,,1]

```
# plot low resolution image of
plot_low_res(red, rescale.factor=10)
```
<span id="page-3-1"></span>spot\_id *spot\_id*

#### Description

This function sequentially reads multi-channel jpeg or tiff high content microscopy image files, identifies coordinates of printed siRNAs via one of the image channels, and then exports individual multi-channel tiff images for each identified array position. The names of the exported images are supplied by an input csv file containing the array annotations. Images are exported to automaticallycreated sub-directories named after the input image files.

#### Usage

```
spot_id(files, annotation, channel.num=3, spot.channel=1, smooth.cycle=4,
binary.cut= 0.3, channel.scaling=TRUE, scale.percentiles=c(0.01,0.99))
```
#### <span id="page-4-0"></span>spot\_id 5

# Arguments

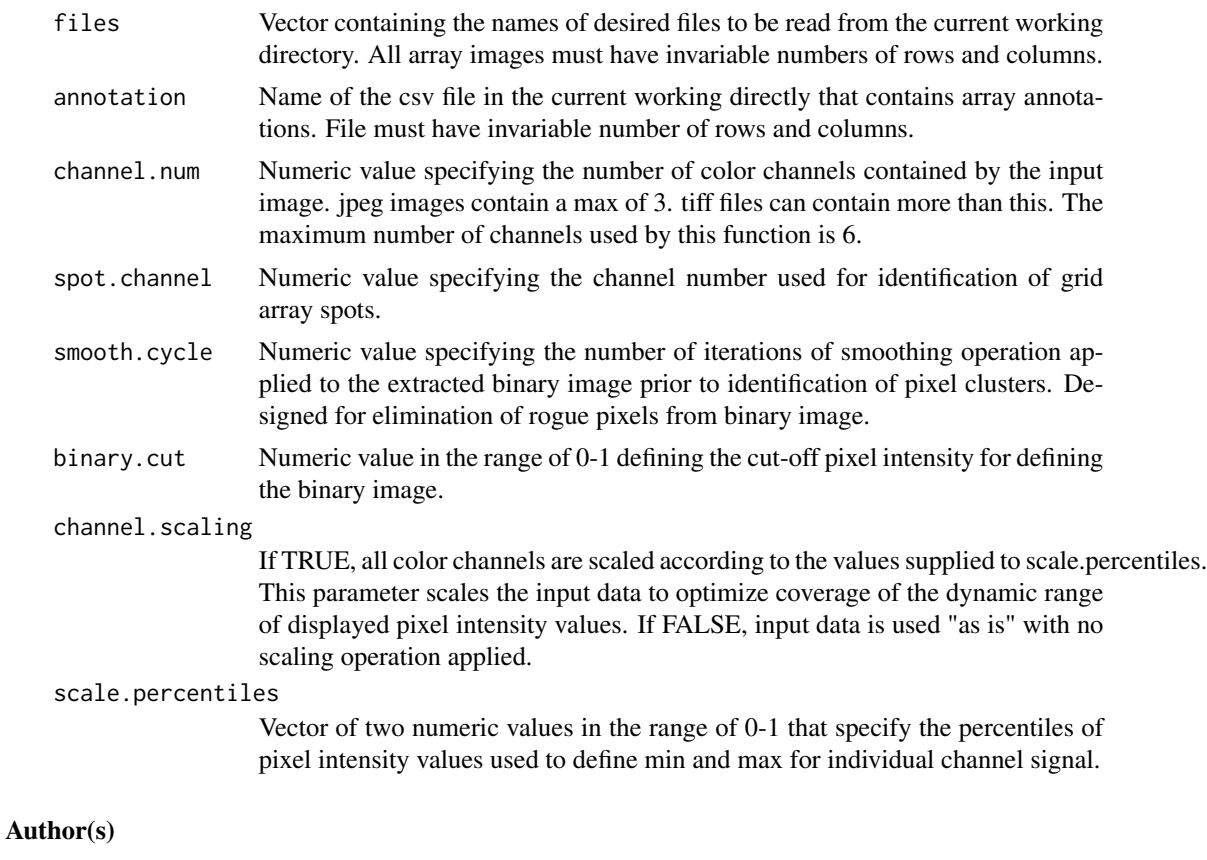

John Smestad <smestad.john@gmail.com>

# See Also

<[PersomicsArray-package](#page-1-2)> <[plot\\_low\\_res](#page-2-1)> <[example\\_annotation](#page-1-1)> <[example\\_plate](#page-2-2)>

### Examples

```
# get names of all plate image files in current working directory
tif.files <- list.files(path = getwd(), pattern = ".tif", all.files = FALSE,
                    full.names = FALSE, recursive = FALSE, ignore.case = TRUE,
                    include.dirs = FALSE)
```
# read images, process, and extract individual image files for each array position spot\_id(files=tif.files,ann="annotation.csv",channel.num=3, spot.channel=1, smooth.cycle=4, binary.cut= 0.3, channel.scaling=TRUE, scale.percentiles=c(0.01,0.99))

# <span id="page-5-0"></span>Index

∗Topic datasets example\_annotation, [2](#page-1-0) example\_plate, [3](#page-2-0) ∗Topic package PersomicsArray-package, [2](#page-1-0)

example\_annotation, *[2](#page-1-0)*, [2,](#page-1-0) *[3–](#page-2-0)[5](#page-4-0)* example\_plate, *[2,](#page-1-0) [3](#page-2-0)*, [3,](#page-2-0) *[4,](#page-3-0) [5](#page-4-0)*

PersomicsArray-package, [2](#page-1-0) plot\_low\_res, *[2,](#page-1-0) [3](#page-2-0)*, [3,](#page-2-0) *[5](#page-4-0)*

spot\_id, *[2](#page-1-0)[–4](#page-3-0)*, [4](#page-3-0)